# **CSP LMC Prototype Documentation**

*Release 1.0.0*

**SKA Organization**

**Apr 24, 2020**

### Contents:

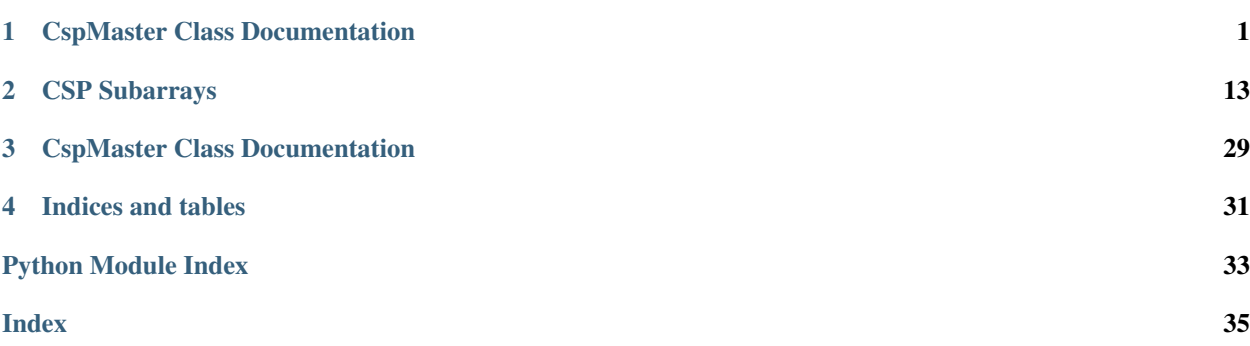

## CHAPTER<sup>1</sup>

### CspMaster Class Documentation

<span id="page-4-1"></span><span id="page-4-0"></span>CspMaster Tango device prototype

CSPMaster TANGO device class for the CSPMaster prototype

**class** CspMaster.**CspMaster**(*\*args*, *\*\*kwargs*) Bases: sphinx.ext.autodoc.importer.\_MockObject

CSPMaster TANGO device class for the CSPMaster prototype

#### **CspMidCbf**

*Device property*

The CspMidCbf FQDN.

*Type*: DevString

#### **CspMidPss**

*Device property*

The CspMidPss FQDN.

*Type*: DevString

#### **CspMidPst**

*Device property*

The CspMidPst FQDN.

*Type*: DevString

#### **CspSubarrays**

*Device property*

The CspSubarrays FQDN.

*Type*: array of DevString

#### **SearchBeams**

*Device property*

The CSP Search Beam Capabilities FQDNs.

<span id="page-5-0"></span>*Type*: array of DevString

#### **TimingBeams**

*Device property*

The CSP Timing Beam Capabilities FQDNs.

*Type*: array DevString

#### **VlbiBeams**

*Device property*

The CSP Vlbi Beam Capabilities FQDNs.

*Type*: array of DevString

#### **CspTelState**

*Device property*

The CSP TelStatem FQDN.

*Type*: DevString

#### **adminMode**

*Class attribute*

The device admininistrative mode.

Note: This attribute is defined in SKABaseDevice Class from which CspMaster class inherits. To override the attribute *write* method, the *adminMode* attribute is added again ("overload" button enabled in POGO).

#### **commandProgress**

*Class attribute*

Percentage progress implemented for commands that result in state/mode transitions for a large number of components and/or are executed in stages (e.g power up, power down)

*Type*: DevUShort

#### **cspCbfState**

*Class attribute*

The CbfMaster *State* attribute value.

*Type*: DevState

#### **cspPssState**

*Class attribute*

The PssMaster *State* attribute value.

*Type*: DevState

#### **cspPstState**

*Class attribute*

The PstMaster *State* attribute value.

*Type*: DevState

#### **cspCbfHealthState**

*Class attribute*

The CbfMaster *healthState* attribute value.

#### <span id="page-6-0"></span>*Type*: DevUShort

#### **cspPssHealthState**

#### *Class attribute*

The PssMaster *healthState* attribute value.

*Type*: DevUShort

#### **cspPstHealthState**

*Class attribute*

The PstMaster *healthState* attribute value.

*Type*: DevUShort

#### **cbfMasterAddress**

*Class attribute*

The CbfMaster FQDN.

*Type*: DevString

#### **pssMasterAddress**

*Class attribute*

The PssMaster FQDN.

*Type*: DevString

#### **pstMasterAddress**

*Class attribute*

The PstMaster FQDN.

*Type*: DevString

#### **cbfAdminMode**

*Class attribute*

The CbfMaster *adminMode* attribute value.

*Type*: DevUShort

#### **pssAdminMode**

*Class attribute*

The PssMaster *adminMode* attribute value.

*Type*: DevUShort

#### **pstAdminMode**

*Class attribute*

The PstMaster *adminMode* attribute value.

*Type*: DevUShort

#### **availableCapabilities**

*Class attribute*

The list of available instances of each capability type.

Note: This attribute is defined in SKAMaster Class from which CspMaster class inherits. To override the attribute *read* method, the *availableCapabilities* attribute is added again ("overload" button enabled in

#### <span id="page-7-0"></span>POGO).

#### **reportSearchBeamState**

#### *Class attribute*

The *State* attribute value of the CSP SearchBeam Capabilities.

*Type*: array of DevState.

#### **reportSearchBeamHealthState**

*Class attribute*

The *healthState* attribute value of the CSP SearchBeam Capabilities.

*Type*: array of DevUShort.

#### **reportSearchBeamAdminMode**

#### *Class attribute*

The *adminMode* attribute value of the CSP SearchBeam Capabilities.

*Type*: array of DevUShort.

#### **reportTimingBeamState**

*Class attribute*

The *State* attribute value of the CSP TimingBeam Capabilities.

*Type*: array of DevState.

#### **reportTimingBeamHealthState**

*Class attribute*

The *healthState* attribute value of the CSP TimingBeam Capabilities.

*Type*: array of DevUShort.

#### **reportTimingBeamAdminMode**

*Class attribute*

The *adminMode* attribute value of the CSP TimingBeam Capabilities.

*Type*: array of DevUShort.

#### **reportVlbiBeamState**

*Class attribute*

The *State* attribute value of the CSP VlbiBeam Capabilities.

*Type*: array of DevState.

#### **reportVlbiBeamHealthState**

*Class attribute*

The *healthState* attribute value of the CSP VlbiBeam Capabilities.

*Type*: array of DevUShort.

#### **reportVlbiBeamAdminMode**

*Class attribute*

The *adminMode* attribute value of the CSP VlbiBeam Capabilities.

*Type*: array of DevUShort.

#### <span id="page-8-0"></span>**cspSubarrayAddress**

*Class attribute*

The CSPSubarray FQDNs.

*Type*: Array of DevString

#### **searchBeamCapAddress**

*Class attribute*

The CSP SearchBeam Cpabailities FQDNs.

*Type*: Array of DevString

#### **timingBeamCapAddress**

*Class attribute*

The CSP TimingBeam Cpabailities FQDNs.

*Type*: Array of DevString

#### **vlbiCapAddress**

*Class attribute*

The CSP VlbiBeam Cpabailities FQDNs.

*Type*: Array of DevString

#### **receptorMembership**

*Class attribute*

The receptors subarray affiliation.

*Type*: array of DevUShort.

#### **searchBeamMembership**

*Class attribute*

The SearchBeam Capabilities subarray affiliation.

*Type*: array of DevUShort.

#### **timingBeamMembership**

*Class attribute*

The TimingBeam Capabilities subarray affiliation.

*Type*: array of DevUShort.

#### **vlbiBeamMembership**

*Class attribute*

The VlbiBeam Capabilities subarray affiliation.

*Type*: array of DevUShort.

#### **availableReceptorIDs**

*Class attribute*

The available receptor IDs.

*Type*: array of DevUShort.

#### **reportVCCState**

*TANGO Forwarded attribute*.

The *State* attribute value of the Mid CBF Very Coarse Channel TANGO Devices.

<span id="page-9-0"></span>*Type*: array of DevState.

*\_\_root\_att*: /mid\_csp\_cbf/sub\_elt/master/reportVCCState

Note: If the *\_\_root\_att* attribute property is not specified in the TANGO DB or the value doesn't correspond to a valid attribute FQDN, the CspMaster *State* goes in ALARM.

#### **reportVCCHealthState**

*TANGO Forwarded attribute*.

The *healthState* attribute value of the Mid CBF Very Coarse Channel TANGO Devices.

*Type*: an array of DevUShort.

*\_\_root\_att*: /mid\_csp\_cbf/sub\_elt/master/reportVCCHealthState

#### **reportVCCAdminMode**

*TANGO Forwarded attribute*.

The *adminMode* attribute value of the Mid CBF Very Coarse Channel TANGO devices.

*Type*: array of DevUShort.

*\_\_root\_att*: /mid\_csp\_cbf/sub\_elt/master/reportVccAdminMode

#### **reportFSPState**

*TANGO Forwarded attribute*.

The *State* attribute value of the Mid CBF Frequency Slice Processor TANGO devices.

*Type*: array of DevState.

*\_\_root\_att*: /mid\_csp\_cbf/sub\_elt/master/reportFSPHealthState

#### **reportFSPHealthState**

*TANGO Forwarded attribute*.

The *healthState* attribute value of the Mid CBF Frequency SLice Processor TANGO Devices.

*Type*: an array of DevUShort.

*root att:* /mid\_csp\_cbf/sub\_elt/master/reportFSPHealthState

#### **reportFSPAdminMode**

*TANGO Forwarded attribute*.

The *adminMode* attribute value of the Mid CBF Frequency SLice Processor TANGO Devices.

*Type*: an array of DevUShort.

*\_\_root\_att*: /mid\_csp\_cbf/sub\_elt/master/reportFSPAdminMode

#### **fspMembership**

*TANGO Forwarded attribute*.

The subarray affiliation of the Mid CBF Frequency SLice Processor TANGO Devices.

*Type*: an array of DevUShort.

*\_\_root\_att*: /mid\_csp\_cbf/sub\_elt/master/fspMembership

#### **vccMembership**

*TANGO Forwarded attribute*.

The subarray affiliation of the Mid CBF VCC TANGO Devices.

<span id="page-10-0"></span>*Type*: an array of DevUShort.

*\_\_root\_att*: /mid\_csp\_cbf/sub\_elt/master/reportVCCSubarrayMembership

**init\_device**()

**always\_executed\_hook**()

#### **delete\_device**()

Method called on stop/reinit of the device. Release all the allocated resources.

**write\_adminMode**(*value*)

Write attribute method.

Set the administration mode for the whole CSP element.

Parameters **value** – one of the administration mode value (ON-LINE, OFF-LINE, MAINTE-NANCE, NOT-FITTED, RESERVED).

Returns None

#### **read\_commandProgress**()

Read attribute method.

Returns The commandProgress attribute value.

**read\_cspCbfState**()

Read attribute method.

Returns The CBF Sub-element *State* attribute value.

#### **read\_cspPssState**()

Read attribute method.

Returns The PSS Sub-element *State* attribute value.

#### **read\_cspPstState**()

Read attribute method.

Returns The PST Sub-element *State* attribute value.

#### **read\_cspCbfHealthState**()

Read attribute method.

Returns The CBF Sub-element *healthState* attribute value.

#### **read\_cspPssHealthState**()

Read attribute method.

Returns The PSS Sub-element *healthState* attribute value.

#### **read\_cspPstHealthState**()

Read attribute method.

Returns The PST Sub-element *healthState* attribute value.

#### **read\_cbfMasterAddress**()

Read attribute method.

Returns Return the CBS sub-element Master TANGO Device address.

#### **read\_pssMasterAddress**()

Read attribute method.

Returns The PSS sub-element Master TANGO Device address.

#### <span id="page-11-0"></span>**read\_pstMasterAddress**()

Read attribute method.

Returns The PST sub-element Master TANGO Device address.

#### **read\_cbfAdminMode**()

Read attribute method.

Returns The CBF sub-element *adminMode* attribute value.

#### **write\_cbfAdminMode**(*value*)

Write attribute method.

Set the CBF sub-element *adminMode* attribute value.

#### Parameters **value** – one of the administration mode value (ON-LINE, OFF-LINE, MAINTE-NANCE, NOT-FITTED, RESERVED).

#### Returns None

Raises tango.DevFailed – raised when there is no DeviceProxy providing interface to the CBF sub-element Master, or an exception is caught in command execution.

#### **read\_pssAdminMode**()

Read attribute method.

Returns The PSS sub-element *adminMode* attribute value.

#### **write\_pssAdminMode**(*value*)

Write attribute method.

Set the PSS sub-element *adminMode* attribute value.

#### Parameters **value** – one of the administration mode value (ON-LINE, OFF-LINE, MAINTE-NANCE, NOT-FITTED, RESERVED).

#### Returns None

#### Raises

- tango.DevFailed raised when there is no DeviceProxy providing
- interface to the PSS sub-element Master, or an exception is caught
- in command execution.

#### **read\_pstAdminMode**()

Read attribute method.

Returns The PST sub-element *adminMode* attribute value.

#### **write\_pstAdminMode**(*value*)

Write attribute method.

Set the PST sub-element *adminMode* attribute value.

Parameters **value** – one of the administration mode value (ON-LINE, OFF-LINE, MAINTE-NANCE, NOT-FITTED, RESERVED).

Returns None

#### Raises

- tango.DevFailed raised when there is no DeviceProxy providing
- interface to the PST sub-element Master, or an exception is caught in command execution.

#### <span id="page-12-0"></span>**read\_availableCapabilities**()

Override read attribute method.

Returns A list of strings with the number of available resources for each capability/resource type.

#### **Example**

["Receptors:95", "SearchBeam:1000", "TimingBeam:16", "VlbiBeam:20"]

Raises tango.DevFailed

#### **read\_reportSearchBeamState**()

Class attribute method.

#### Returns

The *State* value of the CSP SearchBeam Capabilities.

*Type*: array of DevState.

#### **read\_reportSearchBeamHealthState**()

Class attribute method.

#### Returns

The *healthState* attribute value of the CSP SearchBeam Capabilities.

*Type*: array of DevUShort

#### **read\_reportSearchBeamAdminMode**()

Class attribute method.

#### Returns

The *adminMode* of the CSP SearchBeam Capabilities.

*Type*: array of DevUShort

#### **read\_reportTimingBeamState**()

Class attribute method.

#### Returns

The *State* value of the CSP TimingBeam Capabilities.

*Type*: array of DevState.

#### **read\_reportTimingBeamHealthState**()

Class attribute method.

#### Returns

The *healthState* value of the CSP TimingBeam Capabilities.

*Type*: array of DevUShort.

#### **read\_reportTimingBeamAdminMode**()

Class attribute method.

#### Returns

The *adminMode* value of the CSP TimingBeam Capabilities.

*Type*: array of DevUShort.

#### <span id="page-13-0"></span>**read\_reportVlbiBeamState**()

Class attribute method.

#### Returns

The *State* value of the CSP VlbiBeam Capabilities.

*Type*: array of DevState.

#### **read\_reportVlbiBeamHealthState**()

Class attribute method.

#### Returns

The *healthState* value of the CSP VlbiBeam Capabilities.

*Type*: array of DevUShort.

#### **read\_reportVlbiBeamAdminMode**()

Read attribute method.

#### Returns

The *adminMode* value of the CSP VlbiBeam Capabilities.

*Type*: array of DevUShort.

#### **read\_cspSubarrayAddress**()

Class attribute method.

#### Returns

The CSP Subarrays FQDNs if the associated Device Property is defined, otherwise None.

*Type*: array of DevString

#### **read\_searchBeamCapAddress**()

Class attribute method.

#### Returns

The CSP SearchBeam Capabilities FQDNs if the associated Device Property is defined, otherwise None.

*Type*: array of DevString

#### **read\_timingBeamCapAddress**()

Class attribute method.

#### Returns

The CSP TimingBeam Capabilities FQDNs if the associated Device Property is defined, otherwise None.

*Type*: array of DevString

#### **read\_vlbiCapAddress**()

Class attribute method.

#### Returns

The CSP VlbiBeam Capabilities FQDNs if the associated Device Property is defined, otherwise None.

*Type*: array of DevString

#### **read\_receptorMembership**()

Class attribute method.

Returns The subarray affiliation of the receptors.

#### <span id="page-14-0"></span>**read\_searchBeamMembership**()

Class attribute method.

Returns The subarray affilitiaion of the Search Beams.

#### **read\_timingBeamMembership**()

Class attribute method.

Returns The subarray affilitiaion of the Timing Beams.

#### **read\_vlbiBeamMembership**()

Class attribute method.

Returns The subarray affilitiaion of the Vlbi Beams.

#### **read\_availableReceptorIDs**()

Class attribute method.

#### Returns

The list of the available receptors IDs. The list includes all the receptors that are not assigned to any subarray and, from the side of CSP, are considered "full working". This means:

- a valid link connection receptor-VCC
- the connected VCC healthState OK

*Type*: array of DevUShort

Raises tango.DevFailed – if there is no DeviceProxy providing interface to the CBF subelement Master Device or an error is caught during command execution.

#### **is\_On\_allowed**()

*TANGO is\_allowed method*

Command *On* is allowed when:

- state is STANDBY and adminMode = MAINTENACE or ONLINE (end state = ON)
- state is DISABLE and adminMode = MAINTENACE or ONLINE (end state = ON)

Returns True if the method is allowed, otherwise False.

#### **On**(*argin*)

*Class method*

Switch-on the CSP sub-elements specified by the input argument. If no argument is specified, the command is issued on all the CSP sub-elements.

The command is executed if the *AdminMode* is ONLINE or *MAINTENANCE*.

If the AdminMode is *OFFLINE*, *NOT-FITTED* or *RESERVED*, the method throws an exception.

#### **Parameters**

- **argin** the list of sub-element FQDNs to switch-on or an empty list to switch-on the whole CSP Element.
- **Type** DevVarStringArray

Returns None

<span id="page-15-0"></span>Raises tango.DevFailed – an exception is caught processing the On command for the CBF sub-element or there are no DeviceProxy providing interface to the CSP sub-elements or the AdminMode is not correct.

#### **is\_Off\_allowed**()

*TANGO is\_allowed method*

Command *Off* is allowed when the device *State* is STANDBY.

Returns True if the method is allowed, otherwise False.

#### **Off**(*argin*)

Switch-off the CSP sub-elements specified by the input argument. If no argument is specified, the command is issued to all the CSP sub-elements.

#### Parameters

- **argin** The list of sub-elements to switch-off. If the array length is 0, the command applies to the whole CSP Element. If the array length is  $> 1$ , each array element specifies the FQDN of the CSP SubElement to switch OFF
- **Type** DevVarStringArray

Returns None

#### **is\_Standby\_allowed**()

*TANGO is\_allowed method*

Command *Standby* is allowed when the device *State* is ON, DISABLE or ALARM.

Returns True if the method is allowed, otherwise False.

#### **Standby**(*argin*)

Transit to STANDBY the CSP sub-elements specified by the input argument. If no argument is specified, the command is issued to all the CSP sub-elements.

#### **Parameters**

- **argin** The list of the Sub-element devices FQDNs
- **Type** DevVarStringArray
- Returns None

Raises tango.DevFailed-if command fails or if no DeviceProxy associated to the FQDNs.

CspMaster.**main**(*args=None*, *\*\*kwargs*)

## CHAPTER 2

### CSP Subarrays

<span id="page-16-0"></span>The core CSP functionality, configuration and execution of signal processing, is configured, controlled and monitored via subarrays.

CSP Subarray makes provision to TM to configure a subarray, select Processing Mode and related parameters, specify when to start/stop signal processing and/or generation of output products. TM accesses directly a CSP Subarray to:

- Assign resources
- Configure a scan
- Control and monitor states/operations

### **2.1 Resources assignment**

The assignment of Capabilities to a subarray (*subarray composition*) is performed in advance of a scan configuration. Assignable Capabilities for CSP Mid subarrays are:

- receptors and the associated CBF Very Coarse Channelizers:each VCC processes the input from one receptor.
- CBF Frequency Slice Processors performing one of the available Processing Mode Functions: Correlation, Pulsar Timing Beamforming, Pulsar Search Beamforming, VLBI Beamforming.
- tied-array beams: Search Beams, Timing Beams and Vlbi Beams.

In general resource assignment to a subarray is exclusive, but in some cases (FSPs) the same Capability instance may be used in shared manner by more then one subarray.

*Note: of all the listed Capabilities, only FSPs are assigned to subarrays via a scan configuration.*

#### **2.1.1 Inherent Capabilities**

Each CSP subarray has also four permanently assigned *inherent Capabilities*:

• Correlation

- <span id="page-17-1"></span>• PSS
- PST
- VLBI

An inherent Capability can be enabled or disabled, but cannot assigned or removed to/from a subarray. They correspond to the CSP Mid Processing Modes and are configured via a scan configuration.

### **2.2 Scan configuration**

TM provides a complete scan configuration to a subarray via an ASCII JSON encoded string. Parameters specified via a JSON string are implemented as TANGO Device attributes and can be accessed and modified directly using the buil-in TANGO method *write\_attribute*. When a complete and coherent scan configuration is received and the subarray configuration (or re-configuration) completed, the subarray it's ready to observe.

### **2.3 Control and Monitoring**

Each CSP Subarray maintains and report the status and state transitions for the CSP subarray as a whole and for the individual assigned resources.

In addition to pre-configured status reporting, a CSP Subarray makes provision for the TM and any authorized client, to obtain the value of any subarray attribute.

### <span id="page-17-0"></span>**2.4 Class Documentation**

#### CspSubarray TANGO Device Class

CSP subarray functionality is modeled via a TANGO Device Class, named *CspSubarray*. This class exports a set of attributes and methods required for configuration, control and monitoring of the subarray.

#### **class** CspSubarray.**CspSubarray**(*\*args*, *\*\*kwargs*)

CSP subarray functionality is modeled via a TANGO Device Class, named *CspSubarray*. This class exports a set of attributes and methods required for configuration, control and monitoring of the subarray.

#### **CbfSubarrayPrefix**

*Class property*

The CBF sub-element subarray FQDN prefix.

*Type*: DevString

#### **Example**

*mid\_csp\_cbf/sub\_elt/subarray\_*

#### **PssSubarrayPrefix**

*Class property*

The PSS sub-element subarray FQDN prefix.

*Type*: DevString

#### <span id="page-18-0"></span>**Example**

*mid\_csp\_pss/sub\_elt/subarray\_*

#### **CspMaster**

*Device property*

The CspMaster FQDN.

*Type*: DevString

#### **scanID**

*Class attribute*

The identification number of the scan.

*Type*: DevULong64

#### **corrInherentCap**

*Class attribute*

The CspSubarray Correlation inherent Capability FQDN.

*Type*: DevString

#### **pssInherentCap**

*Class attribute*

The CspSubarray Pss inherent Capability FQDN.

*Type*: DevString

#### **pstInherentCap**

*Class attribute*

The CspSubarray Pst inherent Capability FQDN.

*Type*: DevString

#### **vlbiInherentCap**

*Class attribute*

The CspSubarray Vlbi inherent Capability FQDN.

*Type*: DevString

#### **cbfSubarrayState**

*Class attribute*

The CBF sub-element subarray State attribute value.

*Type*: DevState

#### **pssSubarrayState**

*Class attribute*

The PSS sub-element subarray State attribute value.

*Type*: DevState

#### **cbfSubarrayHealthState**

*Class attribute*

The CBF sub-element subarray healthState attribute value.

*Type*: DevEnum

*enum\_labels*: ["OK", "DEGRADED", "FAILED", "UNKNOWN", ]

#### <span id="page-19-0"></span>**pssSubarrayHealthState**

*Class attribute*

The PSS sub-element subarray healthState attribute value.

*Type*: DevEnum

*enum\_labels*: ["OK", "DEGRADED", "FAILED", "UNKNOWN", ]

#### **cbfSubarrayObsState**

*Class attribute*

The CBF sub-element subarray obsState attribute value.

*Type*: DevEnum

```
enum_labels: ["IDLE", "CONFIGURING", "READY", "SCANNING", "PAUSED", "ABORTED",
"FAULT", ]
```
#### **pssSubarrayObsState**

*Class attribute*

The PSS sub-element subarray obsState attribute value.

*Type*: DevEnum

*enum\_labels*: ["IDLE", "CONFIGURING", "READY", "SCANNING", "PAUSED", "ABORTED", "FAULT", ]

#### **pssSubarrayAddr**

*Class attribute*

The PSS sub-element subarray FQDN.

*Type*: DevString

#### **cbfSubarrayAddr**

*Class attribute*

The CBF sub-element subarray FQDN.

*Type*: DevString

#### **validScanConfiguration**

*Class attribute*

The last valid scan configuration JSON-encoded string.

*Type*: DevString

#### **fsp**

*Class attribute*

The list of receptor IDs assigned to the subarray.

*Type*: array of DevUShort

#### **vcc**

*Class attribute*

The list of VCC IDs assigned to the subarray.

*Type*: array of DevUShort

#### **searchBeams**

*Class attribute*

The list of Search Beam Capability IDs assigned to the subarray.

<span id="page-20-0"></span>*Type*: array of DevUShort

#### **timingBeams**

*Class attribute*

The list of Timing Beam Capability IDs assigned to the subarray.

*Type*: array of DevUShort

#### **vlbiBeams**

*Class attribute*

The list of Vlbi Beam Capability IDs assigned to the subarray.

*Type*: array of DevUShort

#### **searchBeamsState**

*Class attribute*

The *State* attribue value of the Search Beam Capabilities assigned to the subarray.

*Type*: array of DevState

#### **timingBeamsState**

*Class attribute*

The *State* attribue value of the Timing Beam Capabilities assigned to the subarray.

*Type*: array of DevState

#### **vlbiBeamsState**

*Class attribute*

The *State* attribue value of the Vlbi Beam Capabilities assigned to the subarray.

*Type*: array of DevState

#### **searchBeamsHealthState**

*Class attribute*

The *healthState* attribute value of the Search Beams Capbilities assigned to the subarray.

*Type*: array of DevUShort.

#### **References**

See *Common definition* paragraph for corrispondences among Ushort values and label

#### **timingBeamsHealthState**

*Class attribute*

The *healthState* attribute value of the Timing Beams Capbilities assigned to the subarray.

*Type*: array of DevUShort.

#### **References**

See *Common definition* paragraph for corrispondences among Ushort values and label

#### **vlbiBeamsHealthState**

*Class attribute*

The *healthState* attribute value of the Vlbi Beams Capbilities assigned to the subarray.

*Type*: array of DevUShort.

#### <span id="page-21-0"></span>**References**

See *Common definition* paragraph for corrispondences among Ushort values and healthState labels.

#### **timingBeamsObsState**

*Class attribute*

The *obsState* attribute value of the Timing Beams Capbilities assigned to the subarray.

*Type*: array of DevUShort.

#### **References**

See *Common definition* paragraph for corrispondences among Ushort values and obsState labels.

#### **receptors**

The list of receptors assigned to the subarray.

*Forwarded attribute*

*\_root\_att*: mid\_csp\_cbf/sub\_elt/subarray\_N/receptors

#### **vccState**

The State attribute value of the VCCs assigned to the subarray.

*Forwarded attribute*

*\_root\_att*: mid\_csp\_cbf/sub\_elt/subarray\_N/reportVCCState

#### **vccHealthState**

The healthState attribute value of the VCCs assigned to the subarray.

*Forwarded attribute*

*\_root\_att*: mid\_csp\_cbf/sub\_elt/subarray\_N/reportVCChealthState

#### **cbfOutputLink**

The CBF Subarray output links information.

*Forwarded attribute*

*\_root\_att*: mid\_csp\_cbf/sub\_elt/subarray\_N/cbfOutputLinksDistribution

#### **init\_device**()

*Class method*

Perform device initialization. during initiazlization the CspSubarray device : \* connects to CSP Master and sub-element master devices

- sub-element sub-array devices with the same subarray ID
- subscribes to the sub-element subarrays State,healthState, obsState attributes for change event

#### **always\_executed\_hook**()

#### **delete\_device**()

**read\_scanID**() *Attribute method*

Returns The scan configuration ID.

```
write_scanID(value)
```
#### <span id="page-22-0"></span>Note: Not yet implemented.

#### *Attribute method*

Set the scan configuration ID to the defined value.

#### Parameters

- **value** the scan configuration ID
- **Type** DevUshort

#### Returns The scan configuration ID.

#### **read\_corrInherentCap**()

*Attribute method*

#### Returns

The CspSubarray Correlation Inherent Capability FQDN.

*Type*: DevString

**read\_pssInherentCap**()

*Attribute method*

#### Returns

The CspSubarray PSS Inherent Capability FQDN.

*Type*: DevString

**read\_pstInherentCap**()

*Attribute method*

#### Returns

The CspSubarray PST Inherent Capability FQDN.

*Type*: DevString

**read\_vlbiInherentCap**() *Attribute method*

#### Returns

The CspSubarray VLBI Inherent Capability FQDN.

*Type*: DevString

#### **read\_cbfSubarrayState**()

*Attribute method*

#### Returns

The CBF sub-element subarray *State* attribute value.

*Type*: DevState

#### **read\_pssSubarrayState**()

*Attribute method*

#### Returns

The PSS sub-element subarray *State* attribute value.

*Type*: DevState

#### <span id="page-23-0"></span>**read\_cbfSubarrayHealthState**()

*Attribute method*

#### Returns

The CBF sub-element subarray *healtState* attribute value.

*Type*: DevUShort

#### **read\_pssSubarrayHealthState**()

*Attribute method*

#### Returns

The PSS sub-element subarray *healtState* attribute value.

*Type*: DevUShort

#### **read\_cbfSubarrayObsState**()

*Attribute method*

#### Returns

The CBF sub-element subarray *obsState* attribute value.

*Type*: DevUShort

#### **read\_pssSubarrayObsState**()

*Attribute method*

#### Returns

The PSS sub-element subarray *obsState* attribute value.

*Type*: DevUShort

#### **read\_pssSubarrayAddr**()

*Attribute method*

#### Returns

The PSS sub-element subarray FQDN.

*Type*: DevString

#### **read\_cbfSubarrayAddr**()

*Attribute method*

#### Returns

The CSP sub-element subarray FQDN.

*Type*: DevString

#### **read\_validScanConfiguration**()

*Attribute method*

#### Returns

The last programmed scan configuration.

*Type*: DevString (JSON-encoded)

#### **read\_fsp**()

*Attribute method*

#### <span id="page-24-0"></span>Returns

The list of FSP IDs assigned to the subarray.

*Type*: array of DevUShort.

#### **read\_vcc**()

*Attribute method*

#### Returns

The list of VCC IDs assigned to the subarray.

*Type*: array of DevUShort.

#### **read\_searchBeams**()

*Attribute method*

#### Returns

The list of Search Beam Capability IDs assigned to the subarray.

*Type*: array of DevUShort.

#### **read\_timingBeams**()

*Attribute method*

#### Returns

The list of Timing Beam Capability IDs assigned to the subarray.

*Type*: array of DevUShort.

#### **read\_vlbiBeams**()

*Attribute method*

#### Returns

The list of Vlbi Beam Capability IDs assigned to the subarray.

*Type*: array of DevUShort.

#### **read\_searchBeamsState**()

*Attribute method*

#### Returns

The Search Beam Capabilities *State* attribute value.

*Type*: array of DevState

#### **read\_timingBeamsState**()

*Attribute method*

#### Returns

The Timing Beam Capabilities *State* attribute value.

*Type*: array of DevState

#### **read\_vlbiBeamsState**()

*Attribute method*

#### Returns

The Vlbi Beam Capabilities *State* attribute value.

*Type*: array of DevState

#### <span id="page-25-0"></span>**read\_searchBeamsHealthState**()

*Attribute method*

#### Returns

The Search Beam Capabilities *healthState* attribute value.

*Type*: array of DevUShort

#### **read\_timingBeamsHealthState**()

*Attribute method*

#### Returns

The Timing Beam Capabilities *healthState* attribute value.

*Type*: array of DevUShort

#### **read\_vlbiBeamsHealthState**()

*Attribute method*

#### Returns

The Vlbi Beam Capabilities *healthState* attribute value.

*Type*: array of DevUShort

#### **read\_timingBeamsObsState**()

*Attribute method*

#### Returns

The Timing Beam Capabilities *obsState* attribute value.

*Type*: array of DevUShort

#### **is\_EndScan\_allowed**()

*TANGO is\_allowed method*: filter the external request depending on the current device state.

Check if the Scan method can be issued on the subarray.

The Scan() method can be issue on a subarray if its *State* is *ON*.

Returns True if the command can be executed, otherwise False

#### **EndScan**()

*Class method* End the execution of a running scan. After successful execution, the CspSubarray *ObsState* is IDLE.

#### Raises

- tango.DevFailed if the subarray *obsState* is not SCANNING or if an exception
- is caught during the command execution.

Note: Still to implement the check on AdminMode values: the command can be processed only when the CspSubarray is *ONLINE* or *MAINTENANCE*

#### **is\_Scan\_allowed**()

*TANGO is\_allowed method*: filter the external request depending on the current device state.

Check if the Scan method can be issued on the subarray.

A scan configuration can be performed when the subarray *State* is ON (that is, at least one receptor is assigned to it)

Returns True if the command can be executed, otherwise False

#### <span id="page-26-0"></span>**Scan**(*argin*)

*Class method*

Start the execution of scan.

Raises tango.DevFailed – if the subarray *obsState* is not READY or if an exception is caught during the command execution.

Note: Still to implement the check on AdminMode values: the command can be processed only when the CspSubarray is *ONLINE* or *MAINTENANCE*

#### **is\_AddReceptors\_allowed**()

*TANGO is\_allowed method*: filter the external request depending on the current device state.

Check if the AddReceptors method can be issued on the subarray.

Receptors can be added to a Subarray when its *State* is *OFF* or *ON*.

Returns True if the command can be executed, otherwise False

**AddReceptors**(*argin*)

*Class method*

Add the specified receptor IDs to the subarray.

The command can be executed only if the CspSubarray *ObsState* is *IDLE*.

#### Parameters

• **argin** – the list of receptor IDs

• **Type** – array of DevUShort

#### Returns None

Raises tango.DevFailed – if the CbfSubarray is not available or if an exception is caught during command execution.

Note: Still to implement the check on AdminMode values: the command can be processed only when the CspSubarray is *ONLINE* or *MAINTENANCE*

#### **is\_RemoveReceptors\_allowed**()

*TANGO is\_allowed method*: filter the external request depending on the current device state.

Check if the method can be issued on the subarray.

Re can be removed from a subarray when its *State* is ON or OFF-

Returns True if the command can be executed, otherwise False

#### **RemoveReceptors**(*argin*)

Remove the receptor IDs from the subarray.

#### Parameters

- **argin** The list of the receptor IDs to remove from the subarray.
- **Type** array of DevUShort

Returns None

Raises tango.DevFailed – raised if the subarray *obState* attribute is not IDLE, or when an exception is caught during command execution.

#### <span id="page-27-0"></span>**is\_RemoveAllReceptors\_allowed**()

*TANGO is\_allowed method*: filter the external request depending on the current device state.

Check if the method can be issued on the subarray.

Resources can be removed from a subarray when its *State* is ON or OFF-

Returns True if the command can be executed, otherwise False

#### **RemoveAllReceptors**()

*Class method.*

Remove all the assigned receptors from the subarray. : returns: None

Raises tango.DevFailed – raised if the subarray *obState* attribute is not IDLE or READY, or when an exception is caught during command execution.

#### **is\_ConfigureScan\_allowed**()

*TANGO is\_allowed method*: filter the external request depending on the current device state.

Check if the ConfigureScan method can be issued on the subarray.

A scan configuration can be performed when the subarray *State* is ON (that is, at least one receptor is assigned to it)

Returns True if the command can be executed, otherwise False

#### **ConfigureScan**(*argin*)

Note: Part of this code (the input string parsing) comes from the CBF project developed by J.Jjang (NRC-Canada)

#### *Class method.*

Configure a scan for the subarray.

The command can be execuced when the CspSubarray State is *ON* and the ObsState is *IDLE* or *READY*.

If the configuration for the scan is not correct (invalid parameters or invalid JSON) the configuration is not applied and the ObsState of the CspSubarray remains IDLE.

**Parameters**  $argin - a$  **JSON-encoded string with the parameters to configure a scan.** 

Returns None

Raises tango.DevFailed exception if the CspSubarray ObsState is not valid or if an exception is caught during command execution.

Note: Still to implement the check on AdminMode values: the command can be processed only when the CspSubarray is *ONLINE* or *MAINTENANCE*

**AddNumOfSearchBeams**(*argin*)

Note: Still to be implemented

<span id="page-28-0"></span>*Class method*

Add the specified number of Search Beams capabilities to the subarray.

Parameters **argin** – The number of SearchBeams Capabilities to assign to the subarray

Returns None

**RemoveNumOfSearchBeams**(*argin*)

#### Note: Still to be implemented

#### *Class method*

Remove the specified number of Search Beams capabilities from the subarray.

Parameters  $argin$  – The number of SearchBeams Capabilities to remove from the subarray. If equal to the max number of search bem capabilities (1500 for MID), all the search beams are removed.

Returns None

**AddTimingBeams**(*argin*)

#### Note: Still to be implemented

#### *Class method*

Add the specified Timing Beams Capability IDs to the subarray.

#### Parameters

- **argin** The list of Timing Beams Capability IDs to assign to the subarray.
- **Type** array of DevUShort

Returns None

**AddVlbiBeams**(*argin*)

#### Note: Still to be implemented

#### *Class method*

Add the specified Vlbi Beams Capability IDs to the subarray.

#### Parameters

- **argin** The list of Vlbi Beams Capability IDs to assign to the subarray.
- **Type** array of DevUShort

Returns None

#### **AddSearchBeamsID**(*argin*)

#### <span id="page-29-0"></span>Note: Still to be implemented

#### *Class method*

Add the specified Search Beams Capability IDs to the subarray. This method requires some knowledge of the internal behavior of the PSS machine, because Seach Beam capabilities with PSS pipelines belonging to the same PSS node, can't be assigned to different subarrays.

#### Parameters

- **argin** The list of Search Beams Capability IDs to assign to the subarray.
- **Type** array of DevUShort

Returns None

#### **References**

AddNumOfSearchBeams

#### **RemoveSearchBeamsID**(*argin*)

#### Note: Still to be implemented

#### *Class method*

Remove the specified Search Beam Capability IDs from the subarray.

#### Parameters

- **argin** The list of Timing Beams Capability IDs to remove from the subarray.
- **Type** Array of unsigned short

Returns None

#### **RemoveTimingBeams**()

Note: Still to be implemented

#### *Class method*

Remove the specified Timing Beam Capability IDs from the subarray.

#### Parameters

- **argin** The list of Timing Beams Capability IDs to remove from the subarray.
- **Type** Array of DevUShort

Returns None

#### **RemoveVlbiBeams**()

#### <span id="page-30-0"></span>Note: Still to be implemented

#### *Class method*

Remove the specified Vlbi Beam Capability IDs from the subarray.

#### Parameters

- **argin** The list of Timing Beams Capability IDs to remove from the subarray.
- **Type** Array of DevUShort

#### Returns None

#### **is\_EndSB\_allowed**()

*TANGO is\_allowed method*: filter the external request depending on the current device state.

Check if the EndSB method can be issued on the subarray. The EndSB method can be issued on a subarrays when its *State* is *ON*.

Returns True if the command can be executed, otherwise False

#### **EndSB**()

*Class method*

Set the subarray *ObsState* to *IDLE*.

The command is executed only when the CspSubarray *State* is *ON* and *ObsState* is *READY* or *IDLE*.

Raises tango.DevFailed exception if the CspSubarray ObsState is not valid or if an exception is caught during command execution.

Note: Still to implement the check on AdminMode values: the command can be processed only when the CspSubarray is *ONLINE* or *MAINTENANCE*

CspSubarray.**main**(*args=None*, *\*\*kwargs*)

## CHAPTER 3

### CspMaster Class Documentation

```
class global_enum.HealthState
    An enumeration.
    OK = 0
    DEGRADED = 1
    FAILED = 2
    UNKNOWN = 3
class global_enum.AdminMode
    An enumeration.
    ONLINE = 0
    OFFLINE = 1
    MAINTENANCE = 2
    NOTFITTED = 3
    RESERVED = 4
class global_enum.ControlMode
    An enumeration.
    REMOTE = 0
    LOCAL = 1
class global_enum.ObsMode
    An enumeration.
    IDLE = 0
    IMAGING = 1
    PULSARSEARCH = 2
    PULSARTIMING = 3
```
<span id="page-33-0"></span>**DYNAMICSPECTRUM = 4 TRANSIENTSEARCH = 5 VLBI = 6 CALIBRATION = 7 class** global\_enum.**ObsState** An enumeration. **IDLE = 0 CONFIGURING = 1 READY = 2 SCANNING = 3 PAUSED = 4 ABORTED = 5 FAULT = 6**

## CHAPTER 4

Indices and tables

- <span id="page-34-0"></span>• genindex
- modindex
- search

Python Module Index

### <span id="page-36-0"></span>c

CspMaster, [1](#page-4-0) CspSubarray, [14](#page-17-0)

### g

global\_enum, [29](#page-32-0)

### Index

### <span id="page-38-0"></span>A

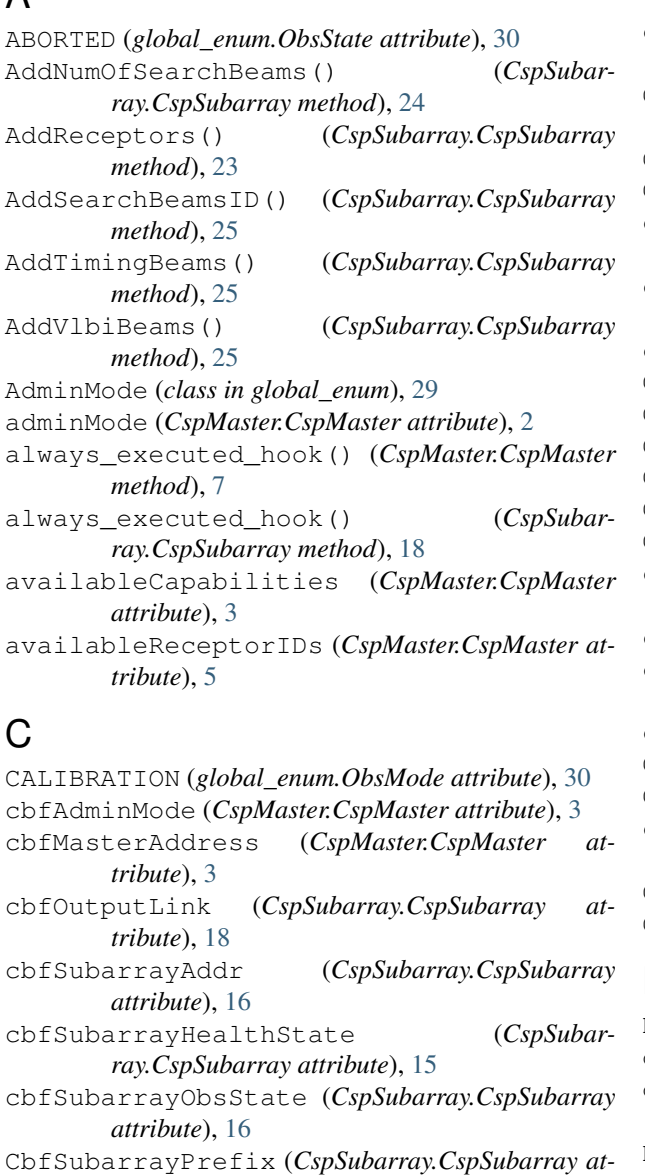

cbfSubarrayState (*CspSubarray.CspSubarray at-*

*tribute*), [14](#page-17-1)

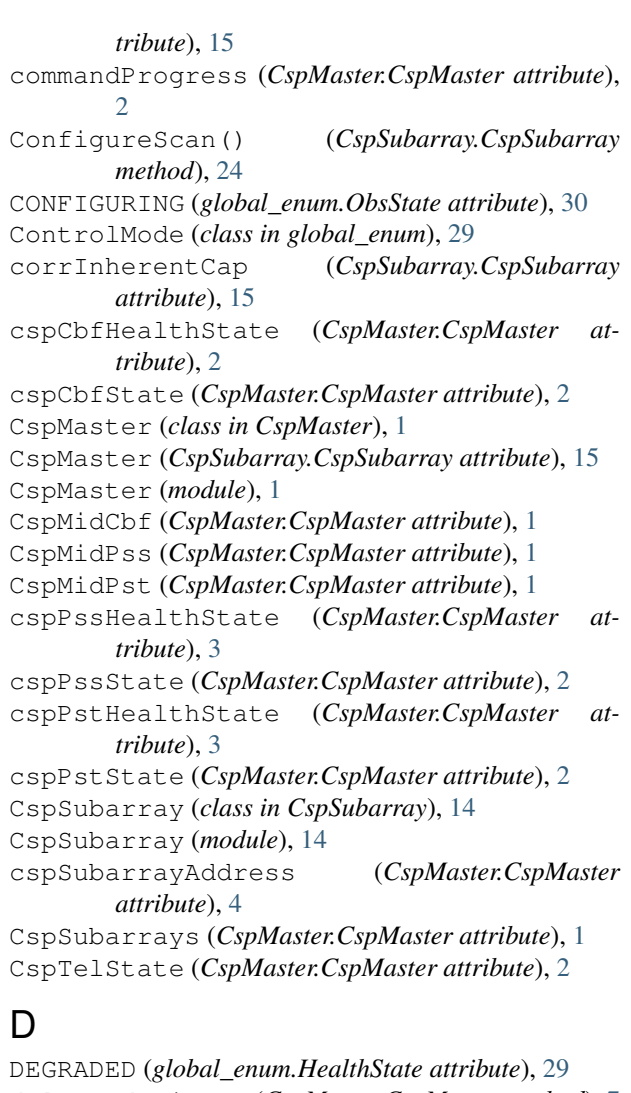

delete\_device() (*CspMaster.CspMaster method*), [7](#page-10-0) delete\_device() (*CspSubarray.CspSubarray method*), [18](#page-21-0)<br>DYNAMICSPECTRUM (global\_enum.ObsMode at*tribute*), [29](#page-32-1)

### E

EndSB() (*CspSubarray.CspSubarray method*), [27](#page-30-0) EndScan() (*CspSubarray.CspSubarray method*), [22](#page-25-0)

### F

FAILED (*global\_enum.HealthState attribute*), [29](#page-32-1) FAULT (*global\_enum.ObsState attribute*), [30](#page-33-0) fsp (*CspSubarray.CspSubarray attribute*), [16](#page-19-0) fspMembership (*CspMaster.CspMaster attribute*), [6](#page-9-0)

### G

global\_enum (*module*), [29](#page-32-1)

### H

HealthState (*class in global\_enum*), [29](#page-32-1)

### I

IDLE (*global\_enum.ObsMode attribute*), [29](#page-32-1) IDLE (*global\_enum.ObsState attribute*), [30](#page-33-0) IMAGING (*global\_enum.ObsMode attribute*), [29](#page-32-1) init\_device() (*CspMaster.CspMaster method*), [7](#page-10-0) init\_device() (*CspSubarray.CspSubarray method*), [18](#page-21-0) is\_AddReceptors\_allowed() (*CspSubarray.CspSubarray method*), [23](#page-26-0) is\_ConfigureScan\_allowed() (*CspSubarray.CspSubarray method*), [24](#page-27-0) is\_EndSB\_allowed() (*CspSubarray.CspSubarray method*), [27](#page-30-0) is\_EndScan\_allowed() (*CspSubarray.CspSubarray method*), [22](#page-25-0) is\_Off\_allowed() (*CspMaster.CspMaster method*), [12](#page-15-0) is\_On\_allowed() (*CspMaster.CspMaster method*), [11](#page-14-0) is\_RemoveAllReceptors\_allowed() (*CspSubarray.CspSubarray method*), [24](#page-27-0) is\_RemoveReceptors\_allowed() (*CspSubarray.CspSubarray method*), [23](#page-26-0) is\_Scan\_allowed() (*CspSubarray.CspSubarray method*), [22](#page-25-0) is\_Standby\_allowed() (*CspMaster.CspMaster method*), [12](#page-15-0)

### L

LOCAL (*global\_enum.ControlMode attribute*), [29](#page-32-1)

### M

main() (*in module CspMaster*), [12](#page-15-0) main() (*in module CspSubarray*), [27](#page-30-0) MAINTENANCE (*global\_enum.AdminMode attribute*), [29](#page-32-1)

### N

NOTFITTED (*global\_enum.AdminMode attribute*), [29](#page-32-1)

### O

ObsMode (*class in global\_enum*), [29](#page-32-1) ObsState (*class in global\_enum*), [30](#page-33-0) Off() (*CspMaster.CspMaster method*), [12](#page-15-0) OFFLINE (*global\_enum.AdminMode attribute*), [29](#page-32-1) OK (*global\_enum.HealthState attribute*), [29](#page-32-1) On() (*CspMaster.CspMaster method*), [11](#page-14-0) ONLINE (*global\_enum.AdminMode attribute*), [29](#page-32-1)

### P

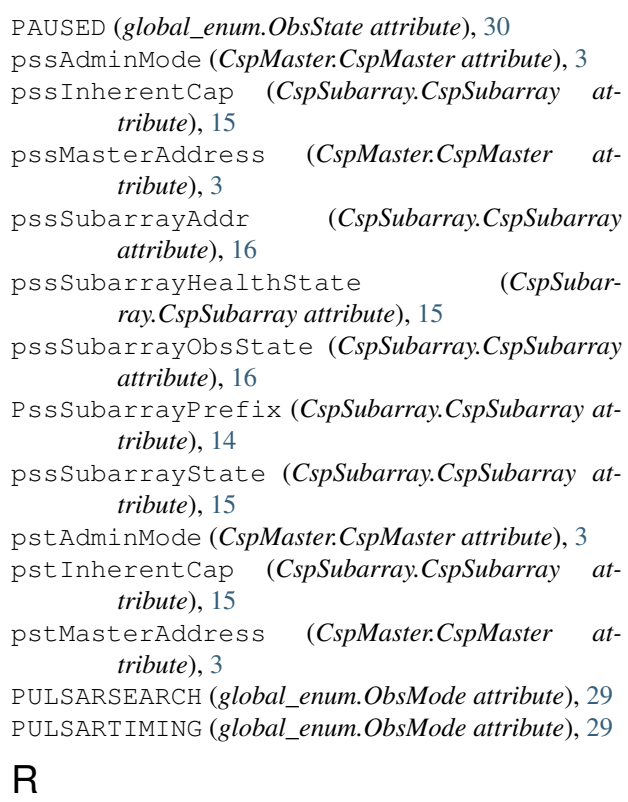

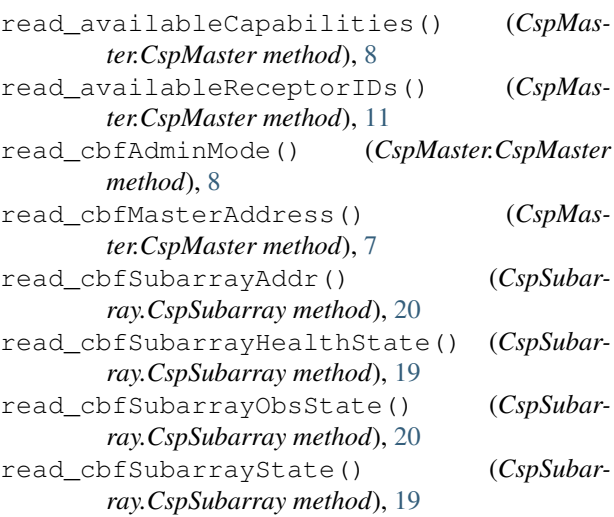

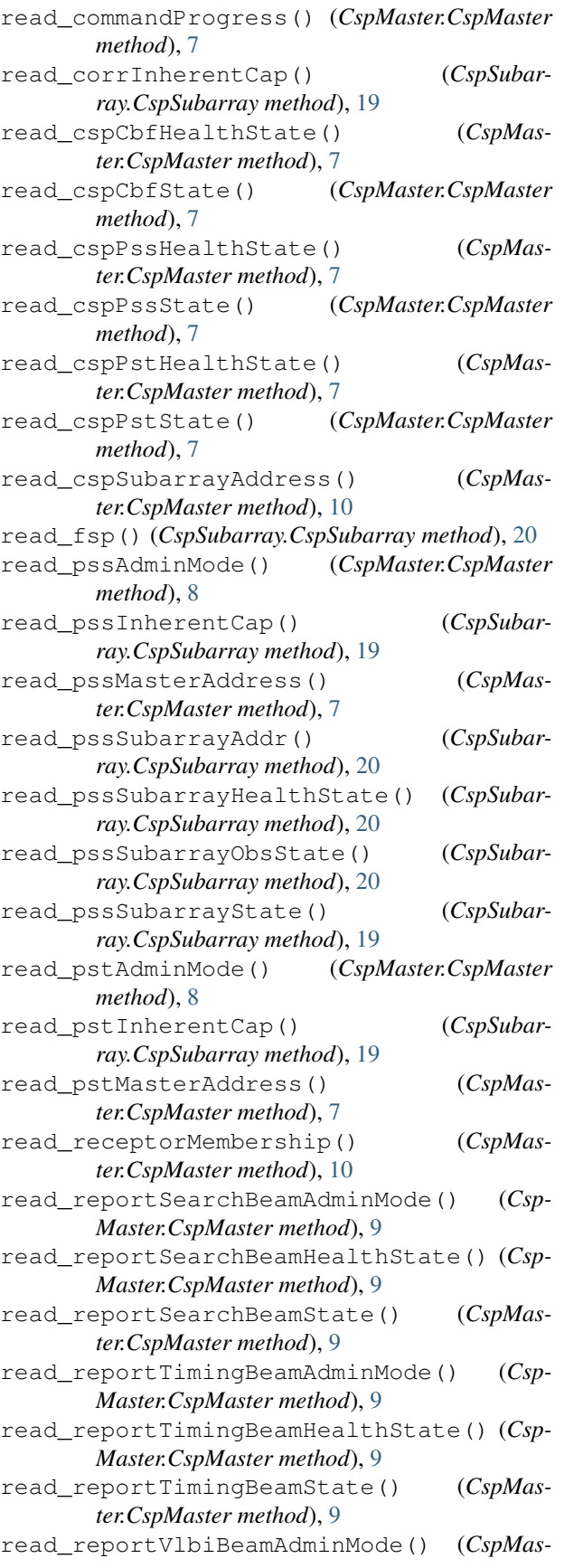

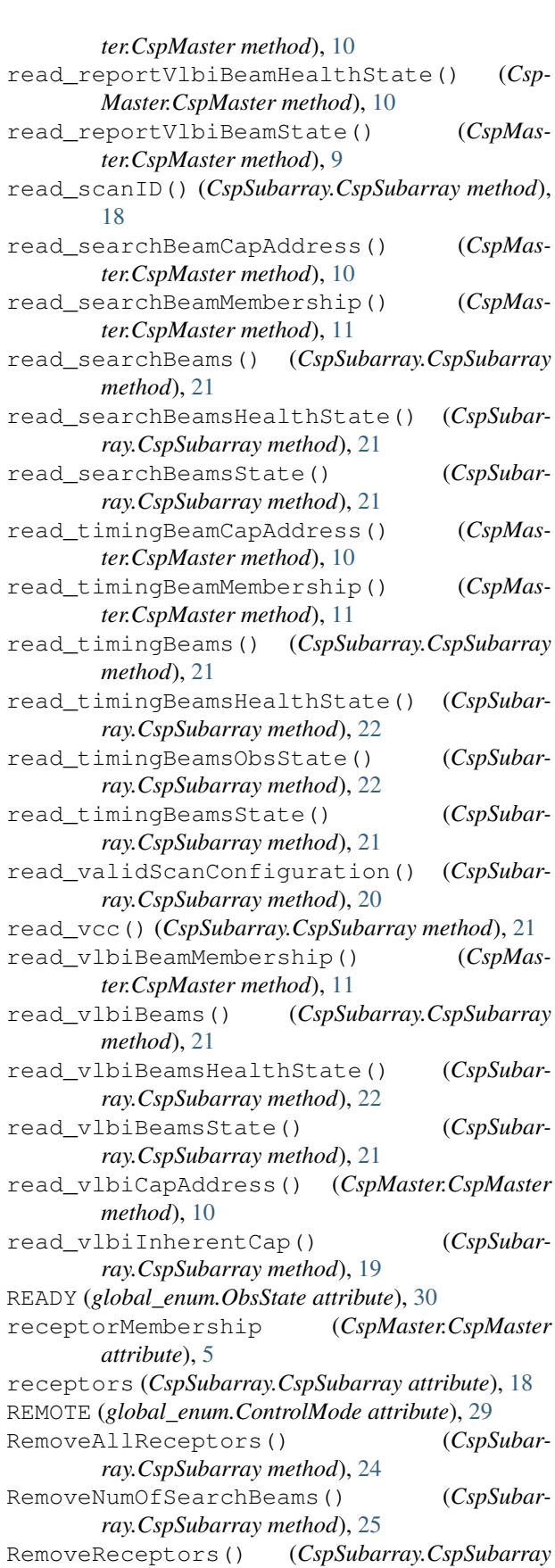

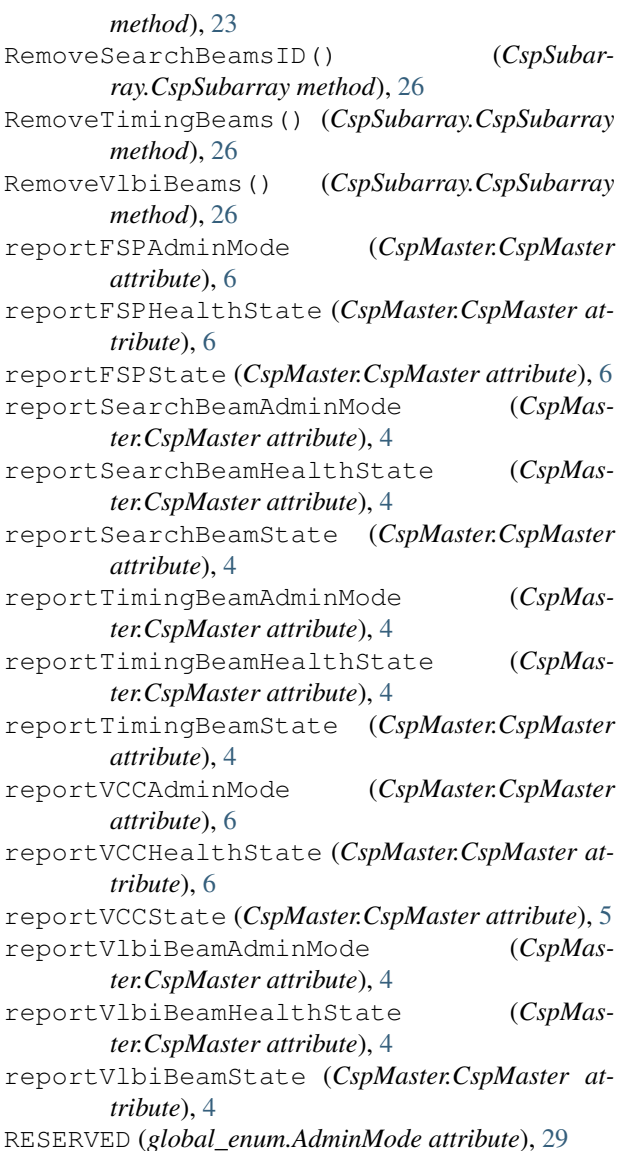

### S

Scan() (*CspSubarray.CspSubarray method*), [23](#page-26-0) scanID (*CspSubarray.CspSubarray attribute*), [15](#page-18-0) SCANNING (*global\_enum.ObsState attribute*), [30](#page-33-0) searchBeamCapAddress (*CspMaster.CspMaster attribute*), [5](#page-8-0) searchBeamMembership (*CspMaster.CspMaster attribute*), [5](#page-8-0) SearchBeams (*CspMaster.CspMaster attribute*), [1](#page-4-1) searchBeams (*CspSubarray.CspSubarray attribute*), [16](#page-19-0) searchBeamsHealthState (*CspSubarray.CspSubarray attribute*), [17](#page-20-0) searchBeamsState (*CspSubarray.CspSubarray attribute*), [17](#page-20-0) Standby() (*CspMaster.CspMaster method*), [12](#page-15-0)

### T

```
timingBeamCapAddress (CspMaster.CspMaster at-
        tribute), 5
timingBeamMembership (CspMaster.CspMaster at-
        tribute), 5
TimingBeams (CspMaster.CspMaster attribute), 2
timingBeams (CspSubarray.CspSubarray attribute),
        17
timingBeamsHealthState (CspSubar-
        ray.CspSubarray attribute), 17
timingBeamsObsState (CspSubarray.CspSubarray
        attribute), 18
timingBeamsState (CspSubarray.CspSubarray at-
        tribute), 17
TRANSIENTSEARCH (global_enum.ObsMode at-
        tribute), 30
```
### $\mathbf{U}$

```
UNKNOWN (global_enum.HealthState attribute), 29
```
### V

```
validScanConfiguration (CspSubar-
        ray.CspSubarray attribute), 16
vcc (CspSubarray.CspSubarray attribute), 16
vccHealthState (CspSubarray.CspSubarray at-
        tribute), 18
vccMembership (CspMaster.CspMaster attribute), 6
vccState (CspSubarray.CspSubarray attribute), 18
VLBI (global_enum.ObsMode attribute), 30
vlbiBeamMembership (CspMaster.CspMaster
        attribute), 5
VlbiBeams (CspMaster.CspMaster attribute), 2
vlbiBeams (CspSubarray.CspSubarray attribute), 17
vlbiBeamsHealthState (CspSubar-
        ray.CspSubarray attribute), 17
vlbiBeamsState (CspSubarray.CspSubarray at-
        tribute), 17
vlbiCapAddress (CspMaster.CspMaster attribute), 5
vlbiInherentCap (CspSubarray.CspSubarray
        attribute), 15
```
### W

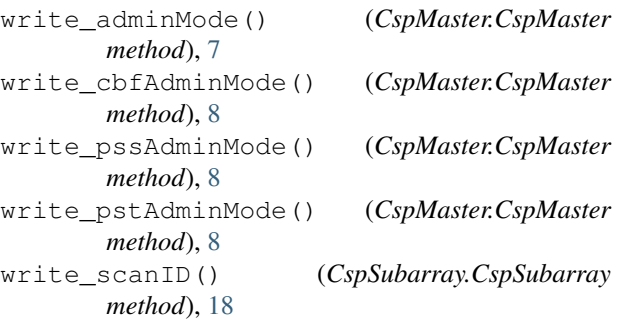